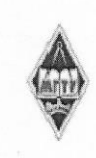

### МИНИСТЕРСТВО НАУКИ И ВЫСШЕГО ОБРАЗОВАНИЯ РОССИЙСКОЙ ФЕДЕРАЦИИ

Федеральное государственное бюджетное образовательное учреждение высшего образования «Магнитогорский государственный технический университет им. Г.И. Носога»

> **УТВЕРЖДАЮ** Директор ИММ иМ А.С. Савинов

> > 09.02.2023 г.

#### РАБОЧАЯ ПРОГРАММА ДИСЦИПЛИНЫ (МОДУЛЯ)

# ЦИФРОВЫЕ ТЕХНОЛОГИИ В РЕВЕРСИВНОМ ИНЖИНИРИНГЕ

Направление подготовки (специальность) 15.03.02 Технологические машины и оборудование

Направленность (профиль/специализация) программы Цифровое проектирование и инженерный дизайн в металлургическом машиностроении

Уровень высшего образования - бакалавриат

Форма обучения очная

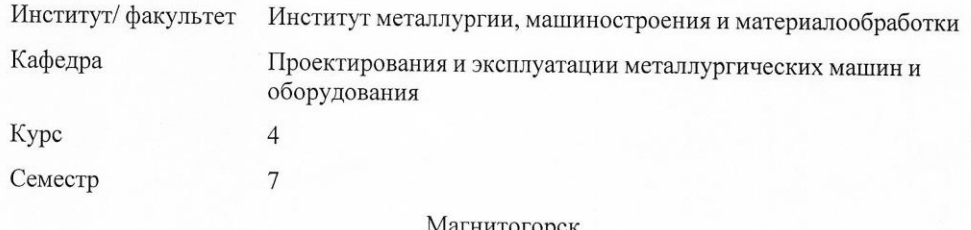

гнитогорск 2023 год

Рабочая программа составлена на основе ФГОС ВО - бакалавриат по направлению подготовки 15.03.02 Технологические машины и оборудование (приказ Минобрнауки России от 09.08.2021 г. № 728)

Рабочая программа рассмотрена и одобрена на заседании кафедры Проектирован ля и эксплуатации металлургических машин и оборудования

06.02.2023, протокол № 6

Зав. кафедрой

А.Г. Корчунов

Рабочая программа одобрена методической комиссией ИММиМ 09.02.2023 г. протокол № 5

Председатель А.С. Савинов Рабочая программа составлена: доцент кафедры ПиЭММиО, канд. техн. наук А.В. Анцупсв

Рецензент: 000  $H\Pi$ механик -В.А. Русанов

"Гальва" канд. техн. на  $/K$ 

# **Лист актуализации рабочей программы**

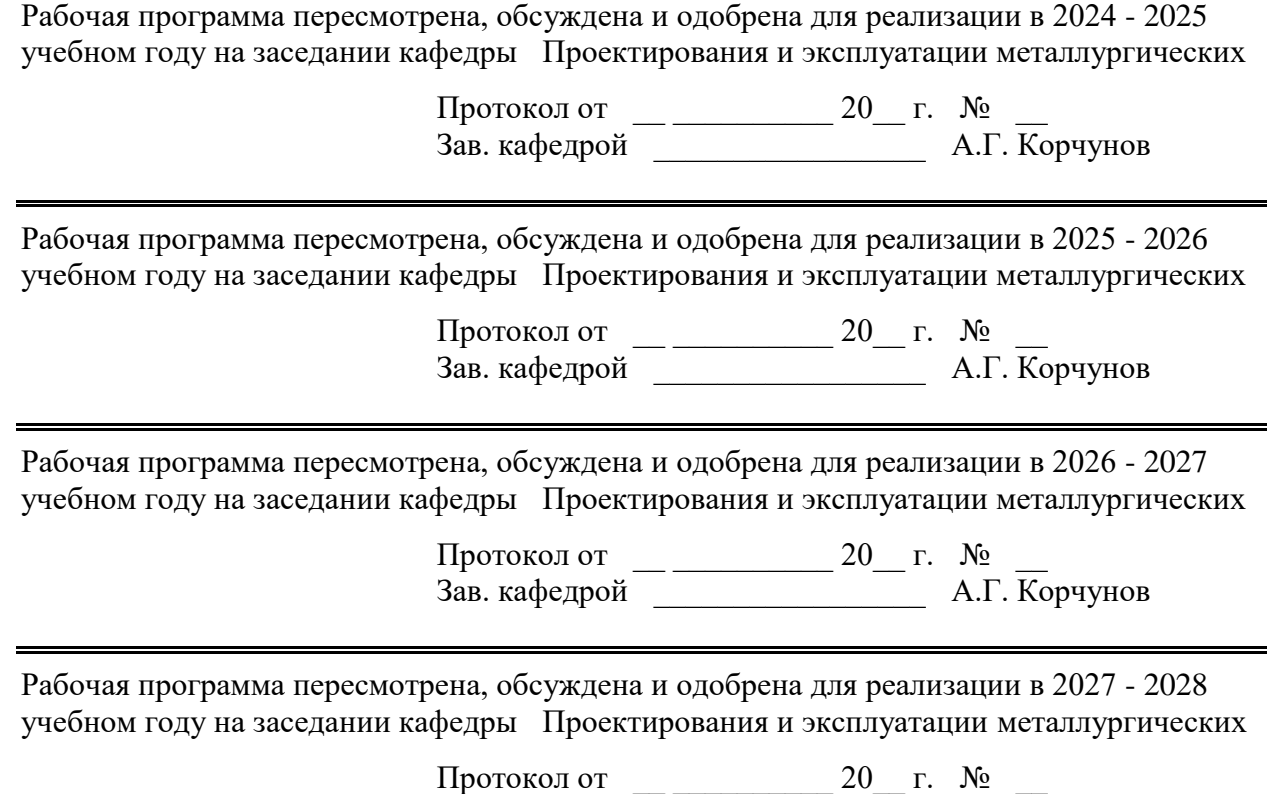

Зав. кафедрой и против А.Г. Корчунов

## **1 Цели освоения дисциплины (модуля)**

Целью преподавания дисциплины «Реверсивный инжиниринг» является:

-овладение достаточным уровнем общепрофессиональных и профессиональных компетенций в соответствии с требованиями ФГОС ВО по направлению 15.03.02 Техно-логические машины и оборудование;

- овладение методами разработки конструкторской документации на основе ре-альных деталей и узлов.

## **2 Место дисциплины (модуля) в структуре образовательной программы**

Дисциплина Цифровые технологии в реверсивном инжиниринге входит в часть учебного плана формируемую участниками образовательных отношений образовательной программы.

Для изучения дисциплины необходимы знания (умения, владения), сформированные в результате изучения дисциплин/ практик:

Для изучения дисциплины необходимы знания (умения, навыки), сформированные в результате изучения следующих дисциплин: Начертательная геометрия и компьютерная графика, Теоретическая механика, Сопротивление материалов, Теория машин и механиз-мов, Моделирование в машиностроении.

Знания (умения, владения), полученные при изучении данной дисциплины будут необходимы для изучения дисциплин/практик:

Моделирование процесса изнашивания деталей узлов трения

Научно-исследовательская работа

Основы прогнозирования надежности элементов механических систем

Основы физической теории надежности технических объектов

Прогнозирование долговечности деталей машин

Проектные расчеты показателей надежности деталей машин

Структурно-энергетическая концепция изнашивания трибосопряжений

## **3 Компетенции обучающегося, формируемые в результате освоения дисциплины (модуля) и планируемые результаты обучения**

В результате освоения дисциплины (модуля) «Цифровые технологии в реверсивном инжиниринге» обучающийся должен обладать следующими компетенциями:

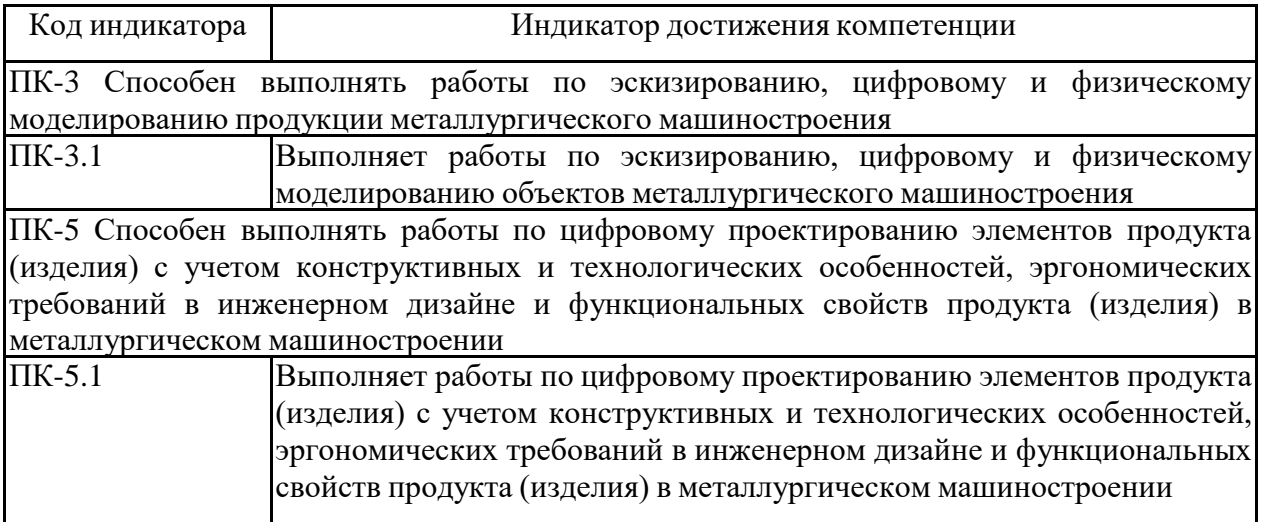

## **4. Структура, объём и содержание дисциплины (модуля)**

Общая трудоемкость дисциплины составляет 6 зачетных единиц 216 акад. часов, в том числе:

– контактная работа – 148,1 акад. часов:

- аудиторная 144 акад. часов;
- внеаудиторная 4,1 акад. часов;
- самостоятельная работа 32,2 акад. часов;
- в форме практической подготовки 10 акад. час;
- подготовка к экзамену 35,7 акад. час

## Форма аттестации - экзамен

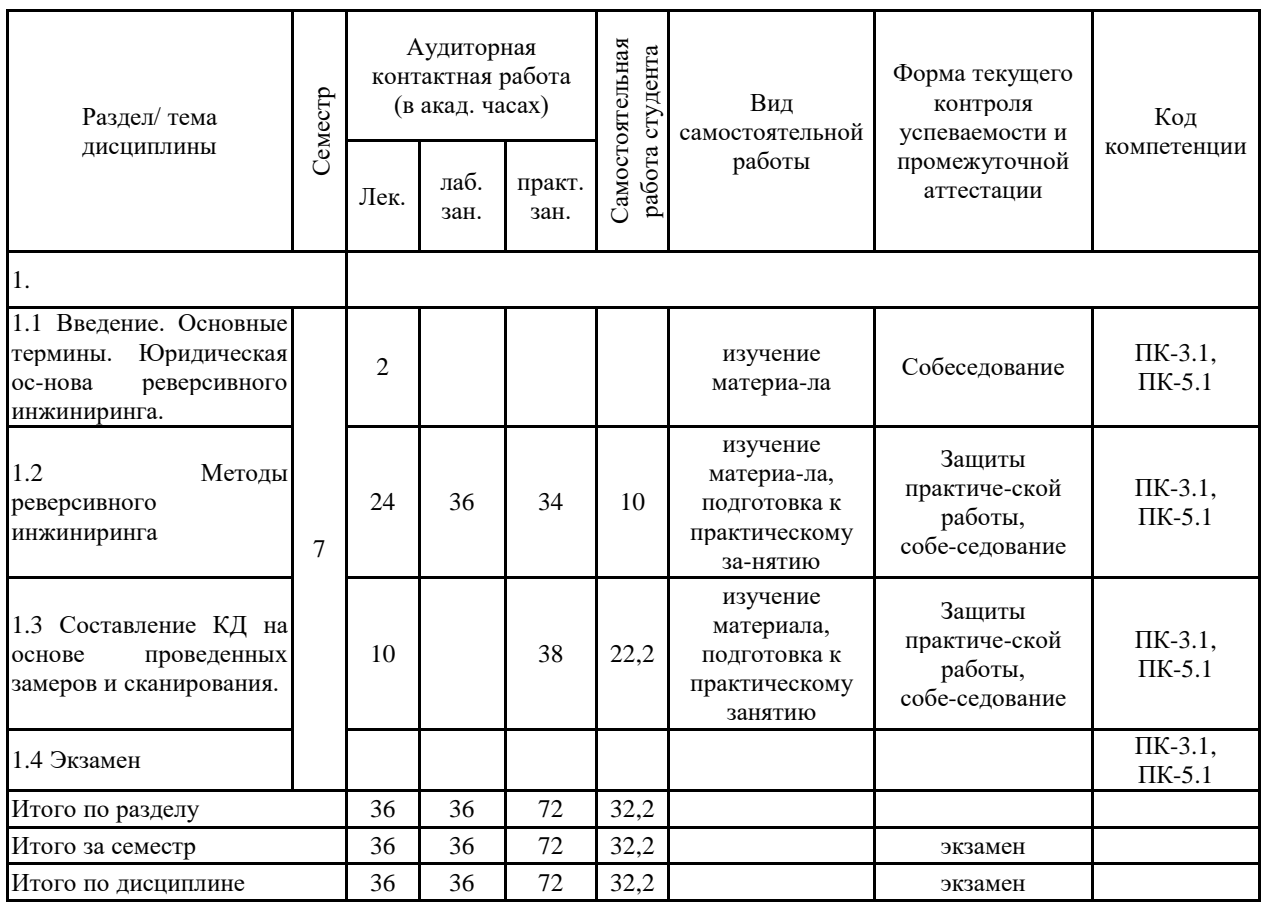

#### **5 Образовательные технологии**

Для реализации предусмотренных видов учебной работы в качестве образователь-ных технологий в преподавании дисциплины используются традиционнаяи модульно-компетентностная технологии.

Передача необходимых теоретических знаний и формирование основных представ-лений по курсу происходит с использованием мультимедийного оборудования.

Лекции проходят в традиционной форме, в форме лекций-консультаций и проблем-ных лекций. Теоретический материал на проблемных лекциях является результатом ус-воения полученной информации посредством постановки проблемного вопроса и поиска путей его решения. На лекциях-консультациях изложение нового материала сопровожда-ется постановкой вопросов и дискуссией в поисках ответов на эти вопросы. При проведе-нии лекций особое внимание уделяется взаимосвязи рассматриваемых тем и вопросов с действующими гостами. Полное овладение требованиями данных гостов необходимо бу-дет студентам при их дальнейшей самостоятельной практической деятельности на самых разнообразных предприятиях машиностроительной и металлургической отрасли. При рассмотрении тем данной дисциплины необходимо проводить достаточное количество примеров из практической деятельности ведущих предприятий города, региона и России, а также использовать опыт известных мировых лидеров в области машиностроения и ме-таллургии. Для этого необходимо рассмотрение материалов обновленной печати, инфор-мационных писем предприятий, а также информации Медиа изданий.

При проведении практических и лабораторных занятий используются работа в ко-манде и методы IT, в достаточном объеме используются имеющиеся модели, образцы и элементы различного оборудования, плакаты, фотографии и раздаточные материалы.

Самостоятельная работа стимулирует студентов в процессе подготовки домашних заданий, при решении задач на практических занятиях, при подготовке к контрольным работам и итоговой аттестации.

Для изучения дисциплины «Моделирование в машиностроении» предусмотрены практические занятия в интерактивной форме.

Практические занятия проводятся для закрепления и углубления знаний, получен-ных студентами на лекциях и должны способствовать выработке у них навыков постановки, формализации, построения блок-схем принятия решений, построение твердотельных моделей и реализации решений с помощью пакета INVENTOR.

В освоении дисциплины инвалидами и лицами с ограниченными возможностями здоровья большое значение имеет индивидуальная консультационная работа.

**6 Учебно-методическое обеспечение самостоятельной работы обучающихся** Представлено в приложении 1.

**7 Оценочные средства для проведения промежуточной аттестации** Представлены в приложении 2.

## **8 Учебно-методическое и информационное обеспечение дисциплины (модуля) а) Основная литература:**

1. Гузненков, В.Н. Autodesk Inventor 2012. Трехмерное моделирование деталей и соз-дание чертежей. [Электронный ресурс] / В.Н. Гузненков, П.А. Журбенко.

— Элек-трон. дан. — М. : ДМК Пресс, 2012. — 120 с. — Режим доступа: http://e.lanbook.com/book/40001 — Загл. с экрана.

2. Мухутдинов, А.Р. Основы применения Autodesk Inventor для решения задач проек-тирования и моделирования [Электронный ресурс] : учебное пособие / А.Р. Мухут-динов, С.А. Яничев. — Электрон. дан. — Казань : КНИТУ, 2016. — 140 с. — Ре-жим доступа: https://e.lanbook.com/book/102079. — Загл. с экрана.

### **б) Дополнительная литература:**

1. Горбатюк С.М., Каменев А.В., Глухов Л.М. Конструирование машин и оборудова-ния металлургических производств. В 2 х томах [Электронный ресурс]: учебник. – Издательство «Лань» Электронно-библиотечная система, 2008. Режим доступа: http://e.lanbook.com/books/element.php?pl1\_id=2077&login-failed=1 Загл. с экрана

2. Потемкин А. Инженерная графика. Просто и доступно. Издательство «Лори». М.:2002.

3. Ушаков, Д.М. Введение в математические основы САПР: курс лекций. [Электрон-ный ресурс] — Электрон. дан. — М. : ДМК Пресс, 2011. — 208 с. — Режим досту-па: http://e.lanbook.com/book/1311 — Загл. с экрана.

4. Абросимов, С.Н. Основы компьютерной графики САПР изделий машиностроения (MCAD): учебное пособие для вузов. [Электронный ресурс] — Электрон. дан. — СПб. : БГТУ "Военмех" им. Д.Ф. Устинова, 2014. — 206 с. — Режим доступа: http://e.lanbook.com/book/63672 — Загл. с экрана.

5. Савельева И.А. Инженерная графика. Моделирование изделий и составление конструкторской документации в системе КОМПАС-3D: уч. пособ. - Магнитогорск: ГОУ ВПО «МГТУ», 2010 г.

6. Алиева, Н.П. Построение моделей и создание чертежей деталей в системе Autodesk Inventor. Учебное пособие. [Электронный ресурс] / Н.П. Алиева, П.А. Журбенко, Л.С. Сенченкова. — Электрон. дан. — М. : ДМК Пресс, 2011. — 112 с. — Режим доступа: http://e.lanbook.com/book/1332 — Загл. с экрана.

#### **в) Методические указания:**

1. Компас-3D для Windows. Руководство пользователя. СПБ.: Издательство «Аскон» 5 томов.

2. Сиденко Л. А. Компьютерная графика и геометрическое моделирование: уч. пособ. - СПб: Питер, 2009 г.

#### **г) Программное обеспечение и Интернет-ресурсы:**

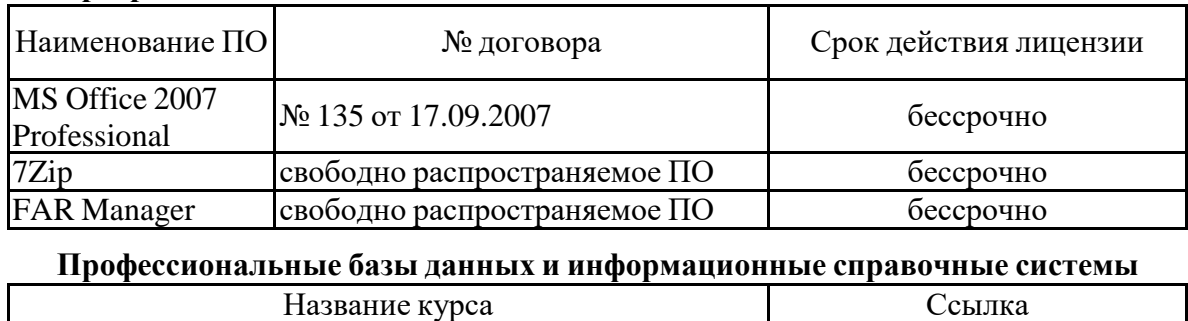

#### **Программное обеспечение**

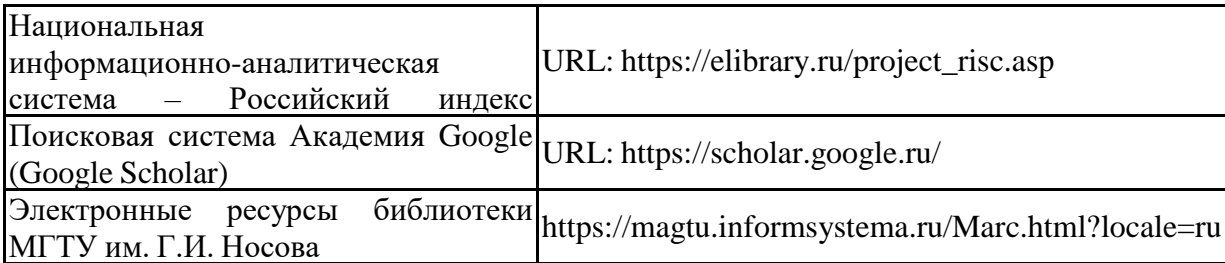

# **9 Материально-техническое обеспечение дисциплины (модуля)**

Материально-техническое обеспечение дисциплины включает:

Лекционная аудитория 404

Аудитория для практических занятий 407а: Мультимедийные средства хранения, передачи и представления информации

Персональные компьютеры с пакетом MS Office, Компас, INVENTOR и выходом в Интернет

Аудитория для лабораторных занятий 402: детали и узлы металлургичекого оборудования

## **Приложение 1**

## **Учебно-методическое обеспечение самостоятельной работы студентов**

### *Примерное задание на практическом занятии*

Для Вала-шестерни редуктора разработать конструкторскую документацию на основе замеров и/или трехмерного сканирования

Вопросы для подготовки к промежуточной аттестации

- 1. Юридическая основа правомерности проведения реверсивного инжиниринга
- 2. Методы получения первичной информации об объекте реверсивного инжиниринга
- 3. Методы обработки первичной информации и создание 3D моделей
- **4.** Способы сканирования объекта
- 5. Провести эскизирование шестерни редуктора
- 6. Провести эскизирование вала редуктора
- 7. Провести сканирование крышки редуктора
- 8. Провести сканирование корпуса редуктора
- 9. Разработать чертеж крышки подшипников на основе первичных замеров Провести калибровку 3д сканера

**Оценочные средства для проведения промежуточной аттестации** 

**а) Планируемые результаты обучения и оценочные средства для проведения промежуточной аттестации:**

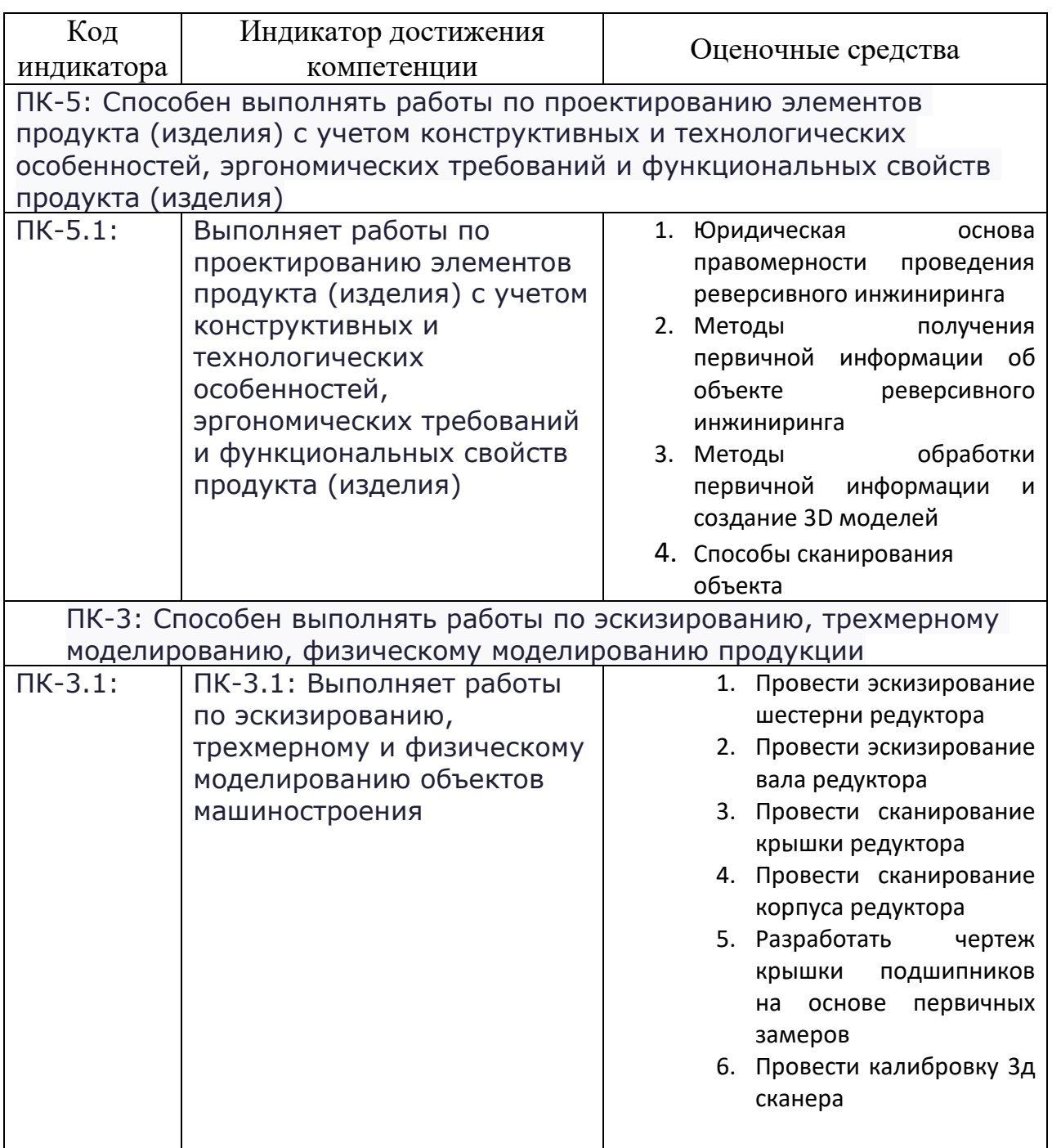

Промежуточная аттестация по дисциплине включает теоретические вопросы, позволяющие оценить уровень усвоения обучающимися знаний, и практические задания, выявляющие степень сформированности умений и владений, проводится в форме зачета.

Зачет по данной дисциплине проводится в устной форме, включает 1 теоретический вопрос и защиту индивидуальной работы.

#### *Показатели и критерии оценивания зачета:*

– **«Зачтено»** ставится, если обучающийся показывает удовлетворительный уровень знаний основных понятий и определений, умений применять современные образовательные технологии, использовать новые знания и умения, корректно выражать и аргументированно обосновывать положения предметной области знания и владения профессиональным языком предметной области знания.

– **«Незачтено»** ставится, если обучающийся показывает слабый уровень знаний основных понятий и определений, умений применять современные образовательные технологии, использовать новые знания и умения, корректно выражать и аргументированно обосновывать положения предметной области знания и владения профессиональным языком предметной области знания.